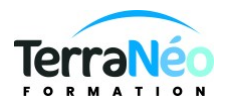

# Programme de Formation

# Excel Perfectionnement

### **Organisation**

**Durée :** 14 heures

**Mode d'organisation :** Mixte

## **Contenu pédagogique**

## *Public visé*

Tout utilisateur désirant approfondir la pratique d'Excel (outils et fonctions).

## *Objectifs pédagogiques*

A l'issue de la formation, vous serez capable de :

Maîtriser les fonctions de recherche, les fonctions base de données, la fonction Si et les formules imbriquées

Créer des tableaux croisés dynamiques avancés

Personnaliser l'environnement Excel

Concevoir des graphiques, des bases de données, des tableaux croisés dynamiques Savoir se servir des fonctions de calculs avancés

### *Description*

#### **Rappels sur Les Formules Mathématiques**

La somme automatique Les opérations mathématiques simples Les fonctions statistiques de base Les références relatives et absolues

#### **Les Fonctions Utiles**

Les fonctions de texte (Gauche, Droite, Concatener, …) et de dates Les calculs multi-feuilles et multi-classeurs La consolidation (pour synthétiser des tableaux) Les fonctions de recherche (RechercheV, RechercheX, …) Les fonctions conditionnelles

#### **Les Graphiques**

Les graphiques SmartArt Les graphiques courants Les graphiques combinés Personnalisation des graphiques

#### **Les Bases de Données**

Rappels sur l'utilisation des tableaux de listes

TerraNéo Formation – 4 Rue des Champs, 57470 HOMBOURG HAUT France – 03 72 36 11 14 – contact@terra-neo.fr – www.terra-neo.fr SIRET : 918 423 518 00011 – RCS SARREGUEMINES – Code APE 8559A

La mise sous forme de tableau Le mode plan Les tris et filtres, simples et avancés Les règles de validation de données La mise en forme conditionnelle

#### **Les Tableaux Croises Dynamiques**

La méthode du « PAR » Création des tableaux croisés dynamiques Les groupements d'étiquettes Les paramètres de champs Les filtres du tableau croisé dynamique Les segments La mise en forme du tableau croisé dynamique Les graphiques croisés dynamiques (choix du graphique, création et présentation) L'actualisation des tableaux croisés dynamiques

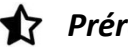

### **Prérequis**

Avoir suivi la formation Excel - les bases ou connaître les formules de calculs simples (somme, moyenne, soustraction) et savoir créer puis mettre en forme un tableau

### *Modalités pédagogiques*

Une pédagogie active sera mise en place tout au long de cette formation.

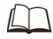

# *Moyens et supports pédagogiques*

1 PC/personne

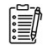

### *Modalités d'évaluation et de suivi*

Réalisation d'exercices

Émargement des présences par demi-journée (papier ou digital selon la formation)

Attestations des connaissances acquises ou passage du test TOSA (Option - voir le devis)

Détail du test TOSA :

D'une durée d'une heure, le test est réalisé en présentiel à l'issue de la formation.

Le test comporte 35 questions adaptatives - le niveau de difficulté évolue selon les réponses du candidat qui permet d'obtenir un score sur 1000 points.

A l'issue, le candidat reçoit une attestation de niveau dont la validité est reconnue dans le monde professionnel, ainsi qu'une analyse de ses résultats.

Le test fait l'objet d'une tarification individuelle de 100 € TTC.

Le passage du test TOSA développé par la société ISOGRAD permet de demander un financement de la formation au titre du CPF (compte personnel de formation). Attention, cette donnée peut évoluer dans le temps, veuillez contacter notre centre pour vous faire valider ce point.